European Environment Agency

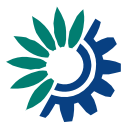

### **Tender specifications**

### **Supply of an Electronic Document and Records Management System (EDRMS) for the European Environment Agency and provision of related services**

### **Open Call for Tenders EEA/ADS/07/005**

### **1. Background**

The European Environment Agency (EEA) is currently using a European Commission software system (Adonis) for the registration of mail and e-mail and the attribution of a basic workflow. The new Electronic Document and Records Management System **(**ERDMS) must have all the features of Adonis but also provide state of the art services like Optical Character Recognition (OCR) of scanned documents, full-text search in attachments, convenient registration of e-mail. Furthermore electronic and scanned paper records have to be registered and stored in a secure manner guaranteeing authenticity and different levels of confidentiality. The main focus in the EEA for the coming two years lies on the management of records.

### **2. Scope and duration of the contract**

Within two months from the entry into force of the contract, the contractor shall deliver and install a fully-integrated (ready-to-use) EDRMS including licenses at the EEA premises at Kongens Nytorv 6 (and 28), 1050 Copenhagen K, Denmark, and provide a number of related services as specified in this document including training described under 3.9 lit. d, following which the system will undergo an acceptance test of five days duration. Provided this test is successful, the Agency will sign a certificate of acceptance.

The required system must be a comprehensive solution for the electronic archiving and filing of documents. In addition to the core functions of an electronic archive like document storage, filing, search and retrieval, the system shall allow workflow management, batch scanning with barcode, tight integration with MS Office and the administration of paper archives.

The EEA aims at concluding a service contract with the successful tenderer for a period of 24 months with the option of two renewals each time for another 12 months. As to the contract's terms and conditions, reference is made to the draft contract which forms part of the tender documents.

The contractor will deliver and install the complete system within 1 month from the entry into force of the contract, so that it is ready to use (including documentation, user manuals, initial training, etc.).

Depending on need and without being bound to do so, the EEA may request the contractor by means of order letters to provide a number of additional services including the purchase of system and application upgrades and software add-ons or extensions, technical consultancy assistance in case of development, modification or upgrade needs as well as additional training.

#### **3. Mandatory requirements of the EDRMS**

It is a general, mandatory requirement that the system complies with the generic Model Requirements for the Management of Electronic Records (MoReq Specification – version  $2001^1$  $2001^1$  $2001^1$ ).

Equally mandatory are the requirements listed below (3.1-9) which are of special importance to the EEA.

#### **Tenders which do not comply with these requirements in their entirety (cf., below table 1) will be rejected as technically non-conform.**

Therefore, tenderers are required to document in writing and in an easily verifiable manner that the proposed system meets all these requirements.

*Table 1*

<u>.</u>

| <b>Mandatory requirements</b>                                                                                                    |  |
|----------------------------------------------------------------------------------------------------|--|
| <b>General</b>                                                                                                    |  |
| Compliance with MoReq (2001)                                                                                                    |  |
| 3.1 Storage                                                                                                    |  |
| a) All file formats currently used by the EEA are storable in the database (MS Office<br>formats, Adobe suite formats, OpenDocument format, tiff)                                                                                                    |  |
| b) Ability to store single documents with up to 500 MB size                                                                                                    |  |
| c) Full text indexing to be carried out in the document types (MS Office formats, Adobe<br>suite formats, OpenDocument format) most frequently used by the EEA                                                                                         |  |
| d) Guarantee of the authenticity of stored documents                                                                                                    |  |
| e) Administration of physical paper archives. The creation of registration cards <sup>2</sup> must<br>include metadata on title, subject, location, confidentiality, retention and volume and<br>produce a visible unique identifier for the document. |  |
| f) Interfaces to common backup software, compatible with EEA system requirements (HP<br>Dataprotector, minimum 5.5)                                                                                                    |  |
| g) Physical file storage on SAN disks, compatible with EEA system requirements (HP<br>EVA 5000)                                                                                                    |  |
| 3.2 Scanning                                                                                                    |  |
| a) Integration between scanner and EDRMS, so that scanned documents are<br>automatically received in the EDRMS                                                                                                    |  |

<span id="page-1-0"></span><sup>&</sup>lt;sup>1</sup> Cf., MoReq specification  $\frac{http://ec.europa.eu/idabc/servlets/Doc?id=16847}{http://ec.europa.eu/idabc/servlets/Doc?id=16847}$  $\frac{http://ec.europa.eu/idabc/servlets/Doc?id=16847}{http://ec.europa.eu/idabc/servlets/Doc?id=16847}$  $\frac{http://ec.europa.eu/idabc/servlets/Doc?id=16847}{http://ec.europa.eu/idabc/servlets/Doc?id=16847}$  on the IDABC website of the European Commission, page Documentation on Model for Electronic Records Management: [http://ec.europa.eu/idabc/en/document/2631/5585.](http://ec.europa.eu/idabc/en/document/2631/5585) [2](http://ec.europa.eu/idabc/en/document/2631/5585)

<span id="page-1-1"></span>Registration card is the form where all metadata can be viewed and edited and the icons/links to the documents appear.

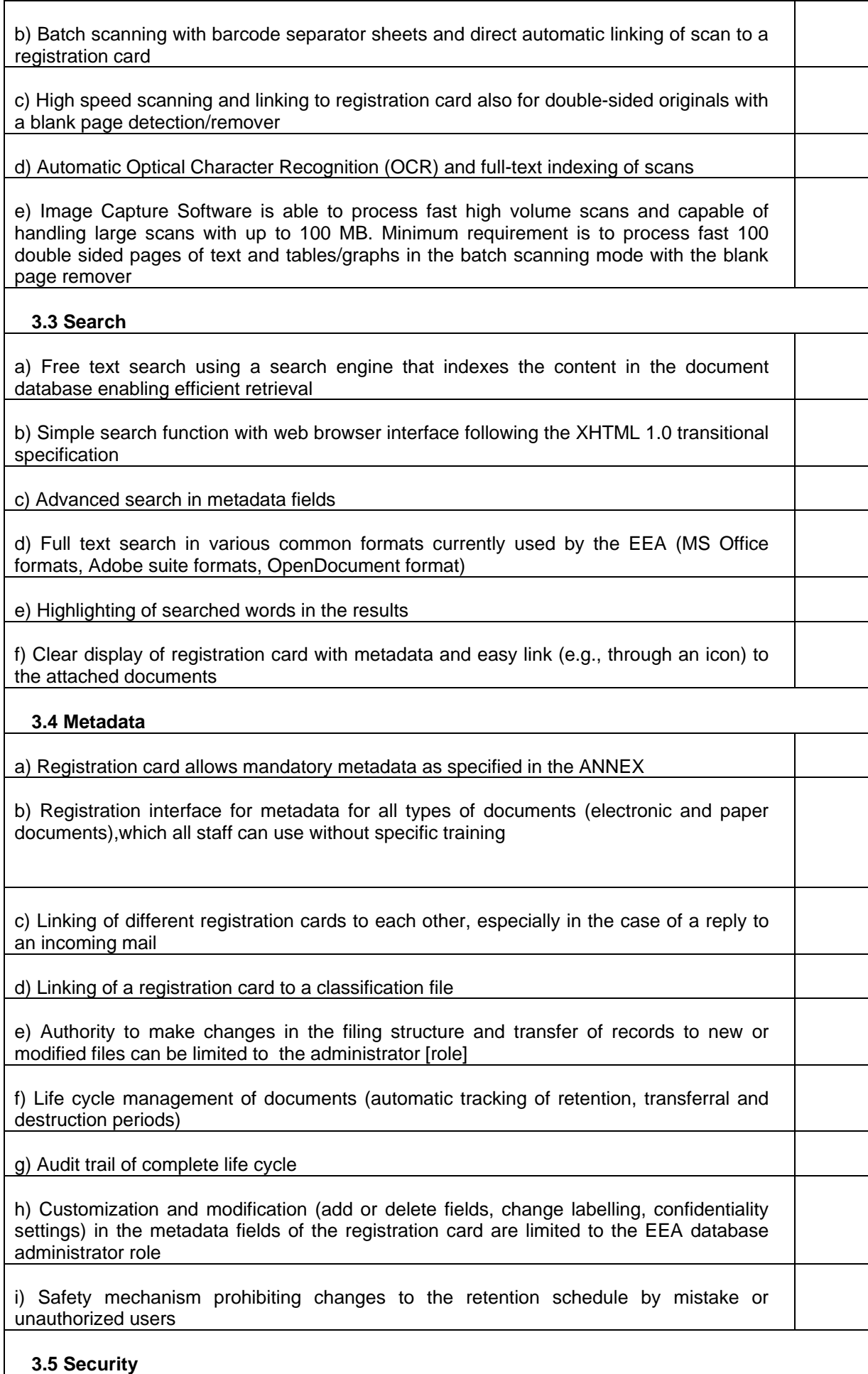

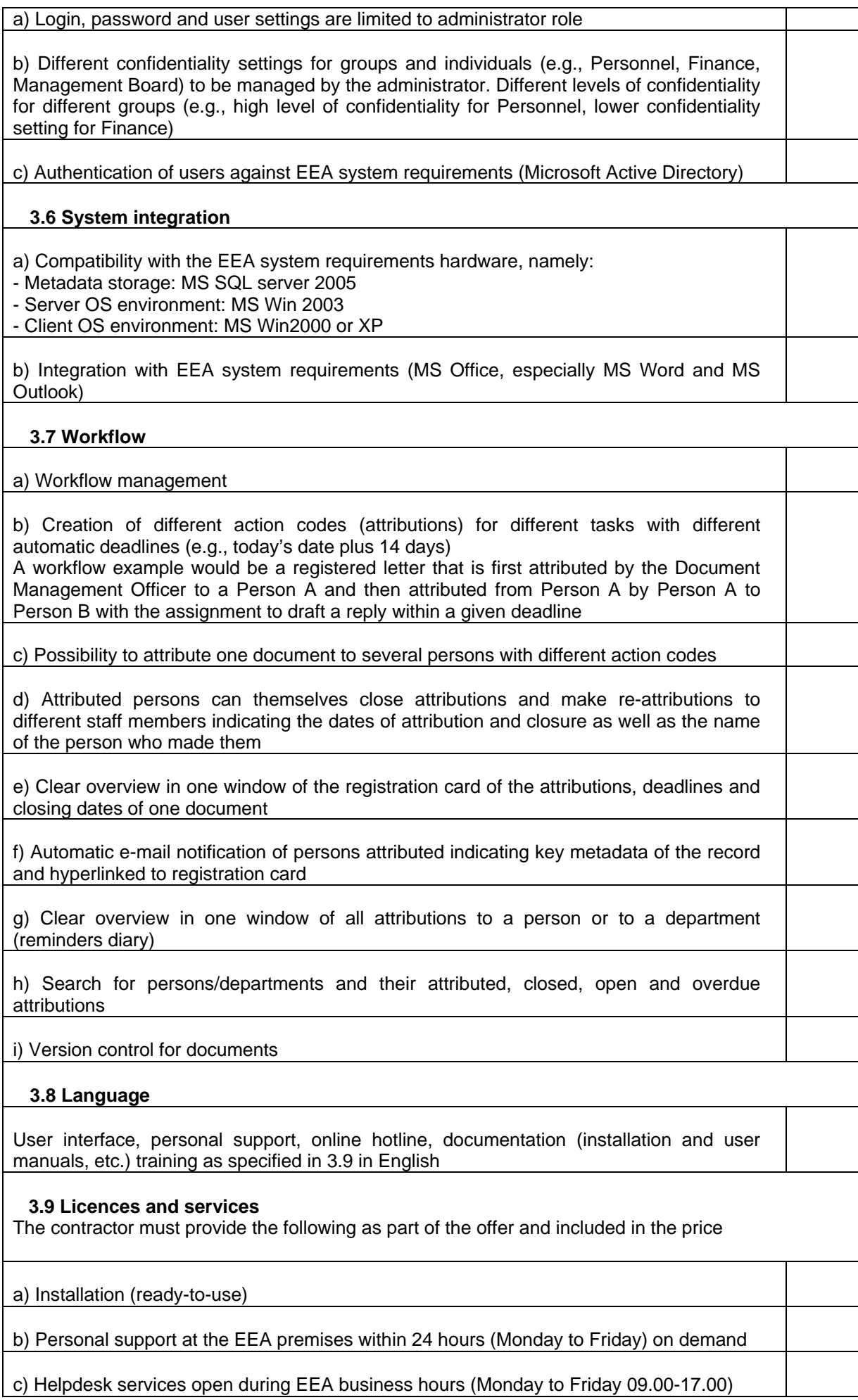

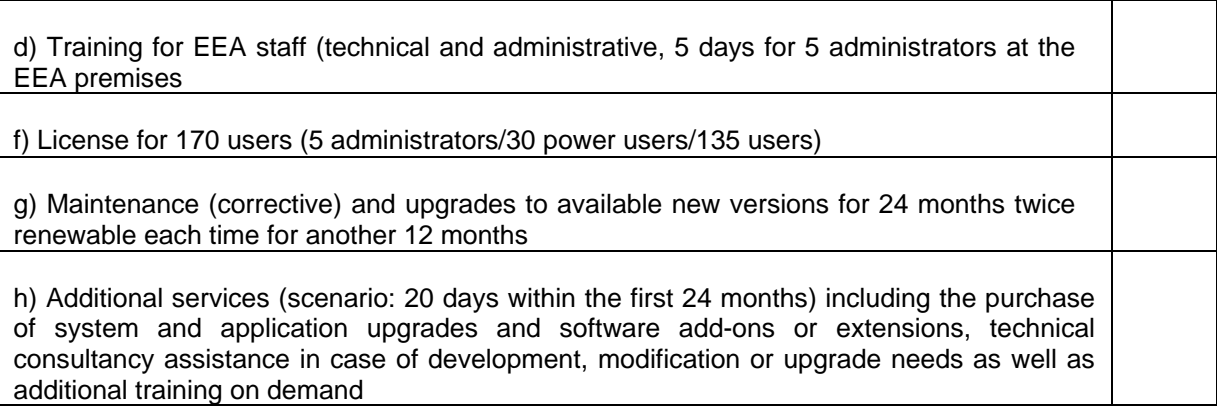

### **4. Prices**

The prices quoted must be fixed and not subject to revision for implementation during the first year of duration of the Contract.

From the beginning of the second year of duration of the Contract, prices may be revised upwards or downwards each year, where such revision is requested by one of the contracting parties by registered letter no later than three months before the anniversary of the date on which it was signed. The Agency shall purchase on the basis of the prices in force on the date on which orders or specific contracts are signed. Such prices shall not be subject to revision.

This revision shall be determined by the trend in the harmonised consumer price index [MUICP] published for the first time by the Office for Official Publications of the European Communities in the Eurostat New Cronos Database <http://www.cc.cec/newcronos/>(Theme 2 - Economy and Finance; Price – Prices and Purchasing Power Parities; HICP – Harmonized Indices of Consumer Prices; HMIDX – Monthly data (index) GEO – Euro zone; COICOP cp00).

Revision shall be calculated in accordance with the following formula:

$$
Pr = Po (0, 2 + \frac{0.8 \times Ir}{Io})
$$

where:

 $Pr =$  revised price; Po = price in the original tender;  $I_0$  = index for the month in which the validity of the tender expires; Ir  $=$  index for the month corresponding to the date of receipt of the letter requesting a revision of prices.

Under Articles 3 and 4 of the Protocol on the Privileges and Immunities of the European Communities and the Headquarters Agreement between the Agency and the Government of Denmark of 17 August 1995, the Agency is exempt from all charges, taxes and duties, including value added tax; such charges may not therefore be included in the calculation of the price quoted; the VAT amount must be indicated separately.

The prices tendered must be all-inclusive and expressed in Euro, including for countries that are not part of the Euro zone. The costs incurred in preparing and submitting tenders are borne by the tenderers and cannot be reimbursed. To avoid misunderstandings and for the purpose of comparing bids, prices should be listed in the form provided (Annex 3).

# **5. Criteria**

## **5.1 Exclusion criteria**

Candidates or tenderers shall be excluded from participation in a procurement procedure if:

(a) they are bankrupt or being wound up, are having their affairs administered by the courts, have entered into an arrangement with creditors, have suspended business activities, are the subject of proceedings concerning those matters, or are in any analogous situation arising from a similar procedure provided for in national legislation or regulations;

(b) they have been convicted of an offence concerning their professional conduct by a judgment which has the force of res judicata;

(c) they have been guilty of grave professional misconduct proven by any means which the contracting authority can justify;

(d) they have not fulfilled obligations relating to the payment of social security contributions or the payment of taxes in accordance with the legal provisions of the country in which they are established or with those of the country of the contracting authority or those of the country where the contract is to be performed;

(e) they have been the subject of a judgment which has the force of res judicata for fraud, corruption, involvement in a criminal organisation or any other illegal activity detrimental to the Communities' financial interests;

(f) following another procurement procedure or grant award procedure financed by the Community budget, they have been declared to be in serious breach of contract for failure to comply with their contractual obligations.

Tenderers must provide a declaration on their honour, duly signed and dated, stating that they are not in one of the situation listed above (see Annex 1).

The tenderer to whom the contract will be awarded must provide evidence confirming the declaration referred to in the previous point.

The contracting authority shall accept as satisfactory the following evidence:

i) For points (a), (b) and (e) a recent extract from the judicial record, or failing that, a recent equivalent document issued by a judicial or administrative authority in the country of origin or provenance showing that those requirements are satisfied.

ii) For point (d) a recent certificate issued by the competent authority of the State concerned.

Where the document of certificate referred above is not issued in the country concerned and for other cases of exclusion, it may be replaced by a sworn or, failing that, a solemn statement made by the interested party before a judicial or administrative authority, a notary or a qualified professional body in his country of origin or provenance.

Contracts may not be awarded to candidates or tenderers who, during the procurement procedure:

a) are subject to a conflict of interest;

b) are guilty of misrepresentation in supplying the information required by the contracting authority as a condition of participation in the contract procedure or fail to supply this information.

### **5.2. Selection criteria as stated in III.2 (conditions for participation) of the Contract notice**

# **5.3 Award Criteria**

The contract will be awarded to the tenderer whose (technically conform) tender is the most economically advantageous in terms of the following award criteria (price/technical merit – 50:50)

# **5.3.1 Price (200 points max.)**

Tenderers are required to quote a total price for a complete EDRMS as specified in 3.

This price is relevant for the evaluation leading to the award of the contract and shall in particular include the costs for (scenario) 20 person-days within the first 24 months of additional services including the purchase of system and application upgrades and software add-ons or extensions, technical consultancy assistance in case of development, modification or upgrade needs as well as additional training.

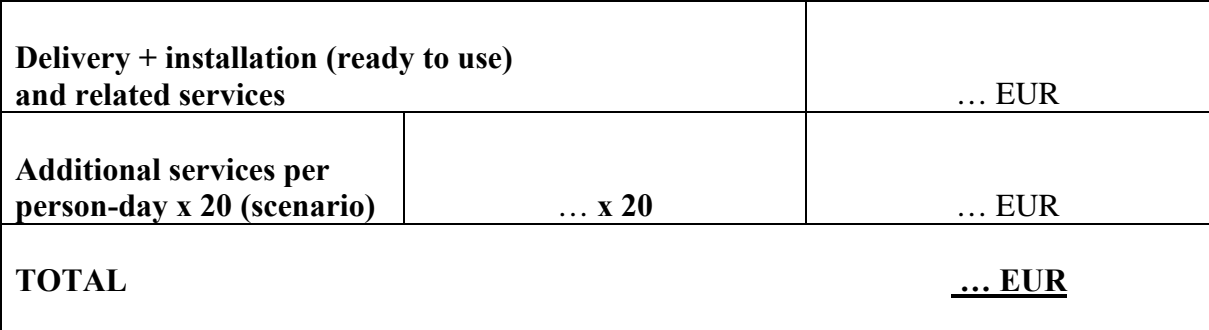

*All fields are compulsory, non-compliance will lead to exclusion.* 

Tenders will receive points for price (P) on the basis of the following formula:

$$
Score: x(P) = Pmin/P x 200
$$

in which …

Pmin = total price of the cheapest technically compliant offer

 $P =$  total price of the offer concerned

# **5.3.2 Technical merit (200 points max.)**

**A) EDRMS (100 points max.)** 

### **B) User friendliness of trial database (100 points max.)**

### **A) Technical functions of the EDRMS**

In section A the technical functions of the EDRMS are evaluated.

In five different sections merit points will be awarded for functions that go beyond the mandatory requirements. Examples of possible features that would be marked positive are given below for each section.

Merit points will be awarded for features that provide additional benefits for the end user and the EDRMS administrator in the European Environment Agency. Special interest is given to technical options that enable the EDRMS administrator to adapt or change features of the functions.

The tenderer should provide clear and detailed documentation for each section. An overview list of functions with screenshots where appropriate is helpful for the assessment.

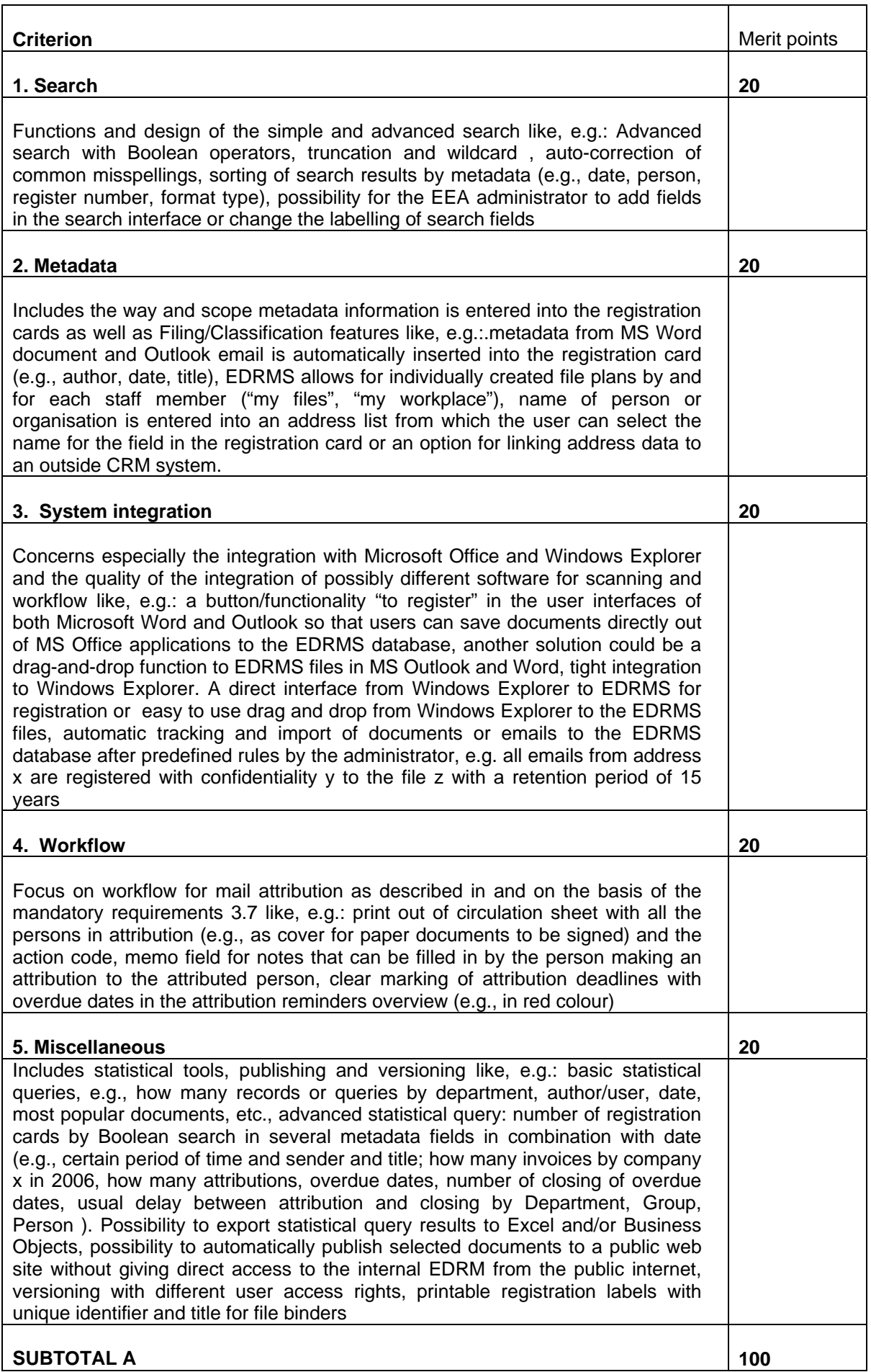

### **B) User friendliness of trial database**

As part of their tenders tenderers are required to provide access to a trial database on the internet which allows testing its user friendliness. The trial database needs to be set up in such a way that its test is self-explanatory, is supplemented by a quick-guide and that during the test any interference on the part of the respective tenderer is excluded (noncompliance leads to exclusion from the tender procedure).

For the purpose of this test and as indicated in the following, aspects of user friendliness relate, *inter alia*., to the clarity of layout, labelling and icons, the command structure, etc.

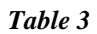

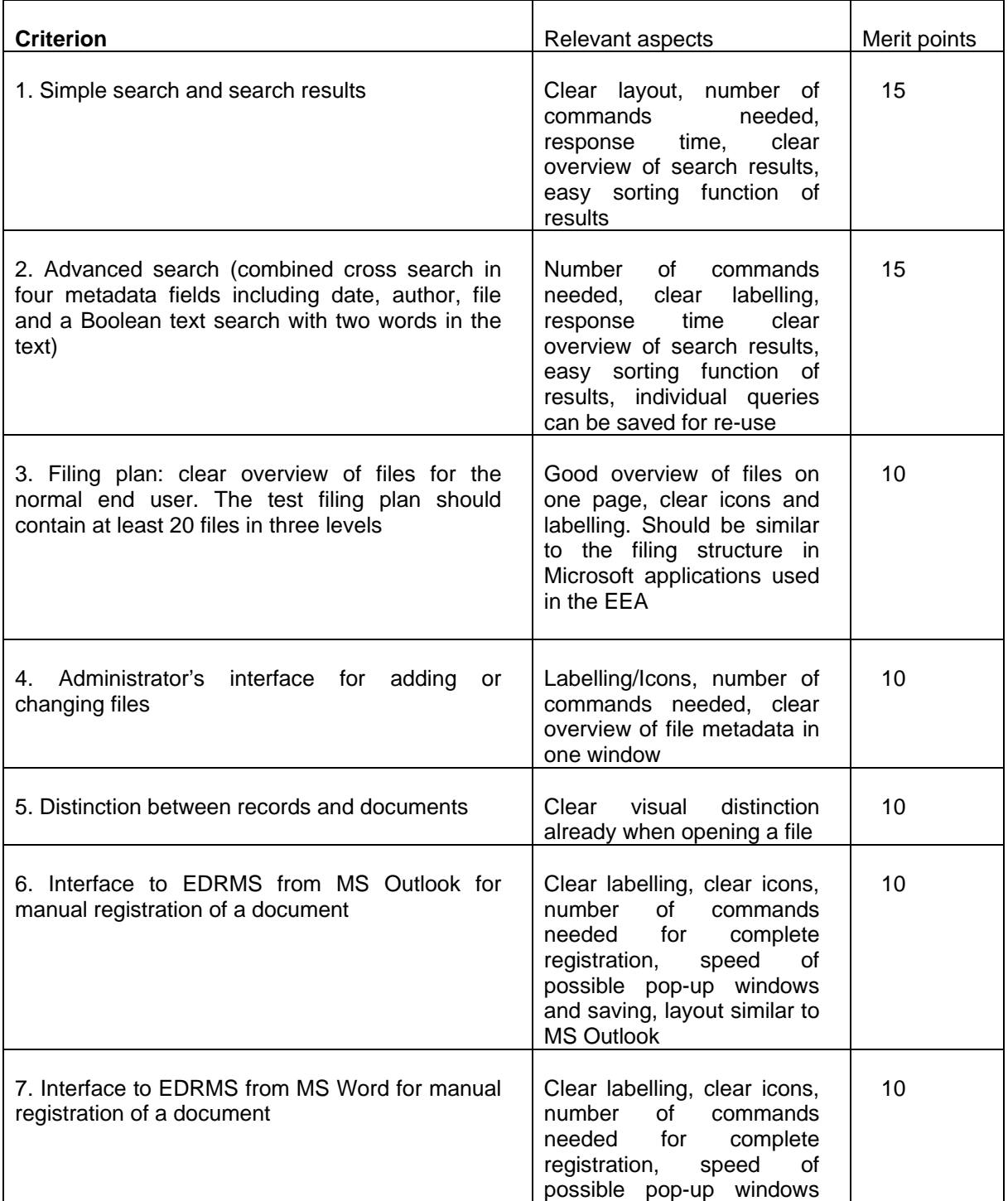

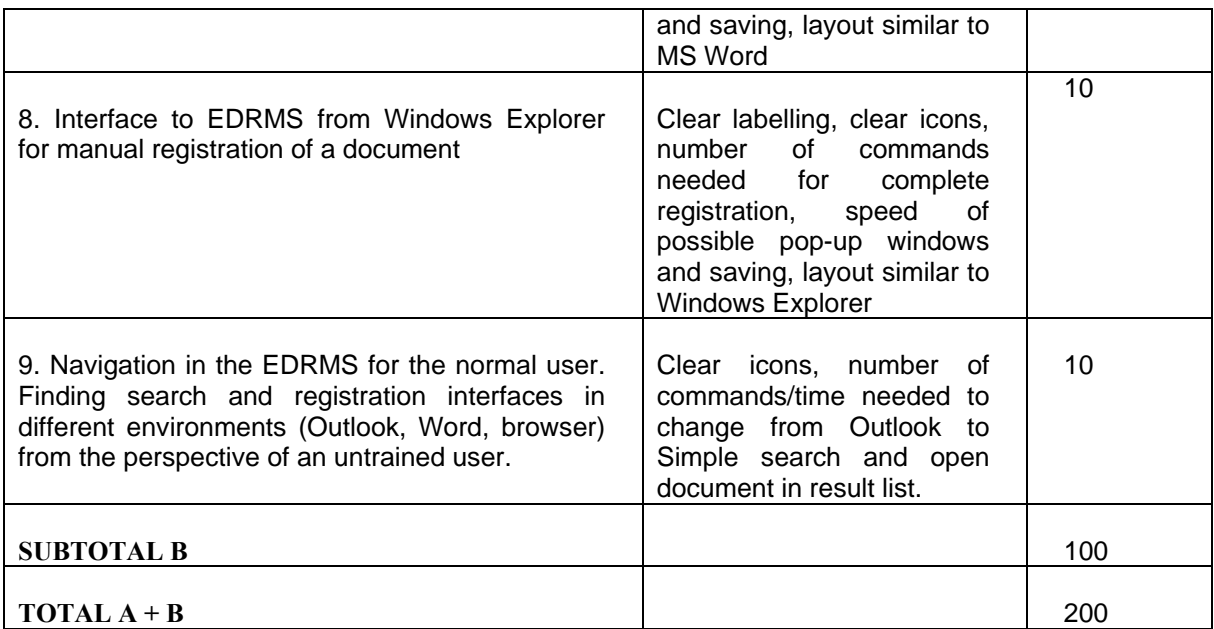

Tenders will receive points for technical merit (TM) on the basis of the following formula:

# **Score: y (TM) =**  $A + B$

Tenders will be ranked according to their total scores:

# $\Sigma = x(P) + y(TM)$ .

#### **6. Environmental considerations**

The EEA runs a certified environmental management system (EMAS) and aims to minimise the environmental impact of all its activities, including those carried out under contract. The future contractor will, therefore, be requested to consider the EEA environmental management guidelines in the implementation of the contract, in particular, those relating to business travel/, paper and energy consumption.

Further information on the EMAS system can be found on the EEA homepage: <http://www.eea.europa.eu/documents/emas>

Moreover, it is strongly recommended that tenders are submitted in an environmentally friendly way, e.g., by choosing a simple and clear structure (list of contents and consecutive page numbering) and double-sided printing; limiting attachments to what is required in the technical specifications (no additional material) and avoiding plastic folders or binders;

#### **7. Further information**

Submitting an offer implies acceptance by the tenderer of all terms and conditions of the draft contract and its annexes.

### **ANNEX: Metadata**

#### **Required metadata for documents**

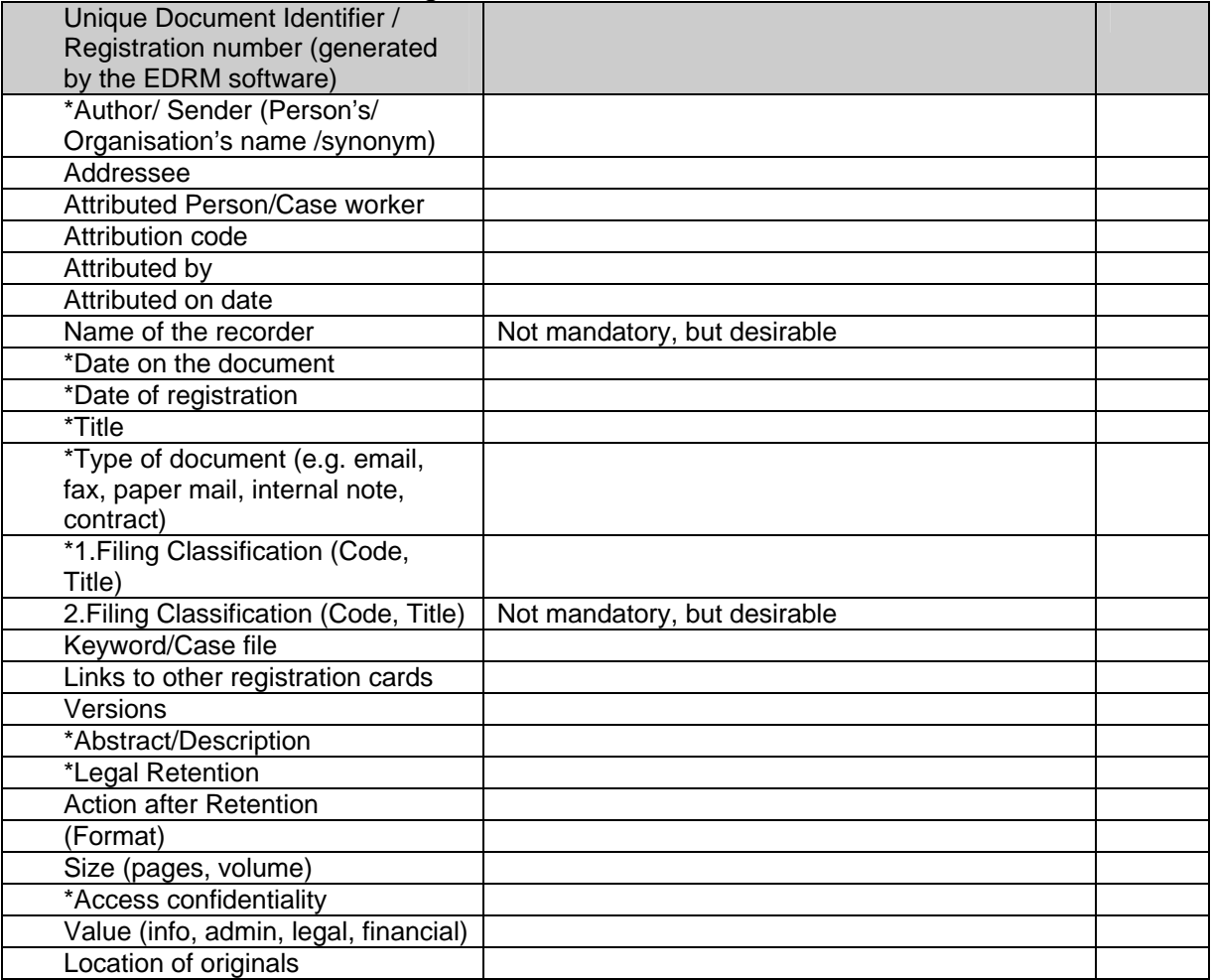

\*Features with an asterisk have to be completed when registering. The points "format", "size" and "location of originals" might not be necessary for electronic documents but are important for paper original. The "links" feature should function as simply as possible, e.g. by drag-and-drop. Persons have to be registered with their full name, department, and organisation. The metadata tag must also allow for synonyms (very important for names in foreign languages) for persons and organisations.

#### **Test example of a metadata tag**

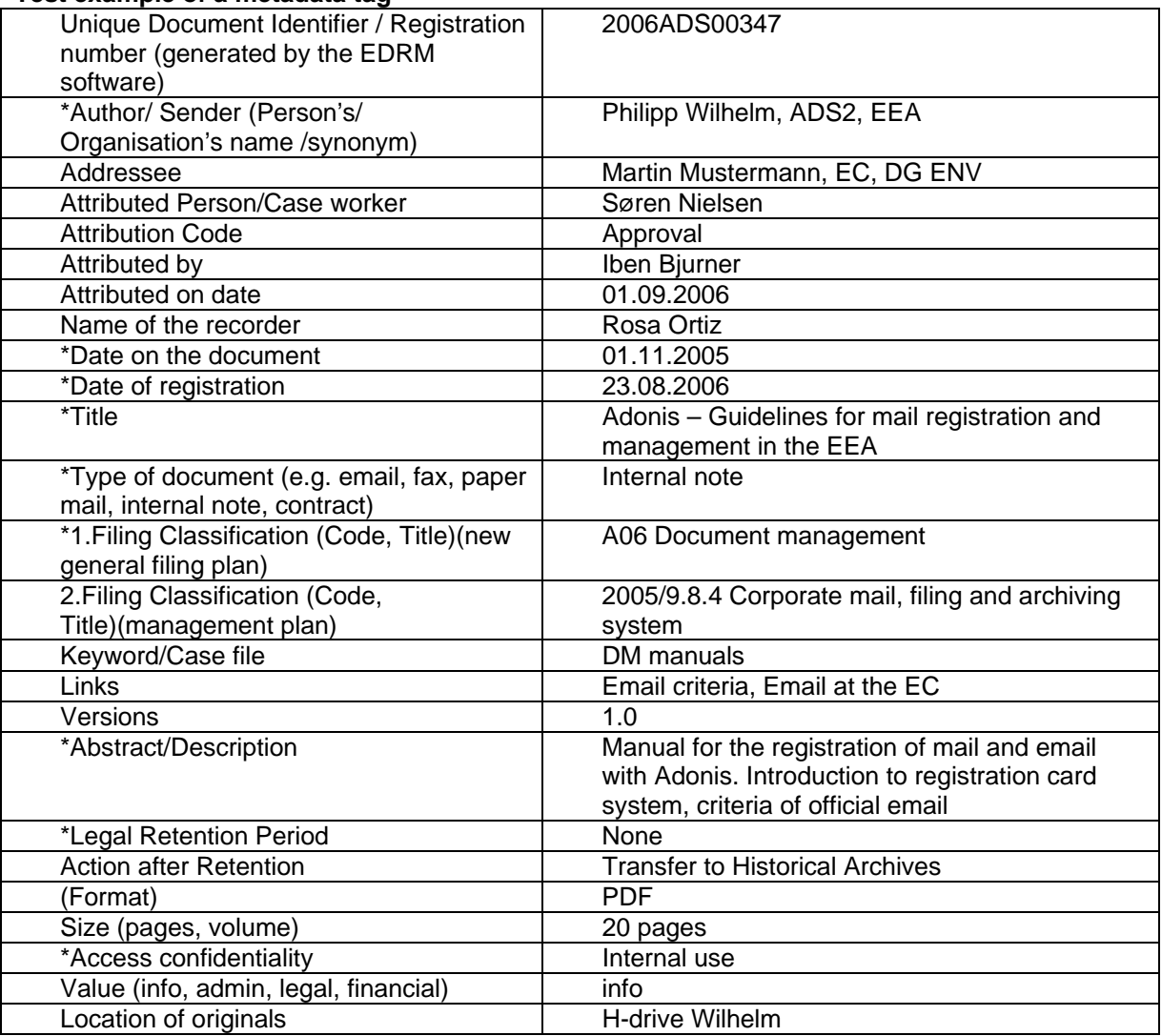